### **Photoshop 2022 Keygen Product Key [Latest] 2022**

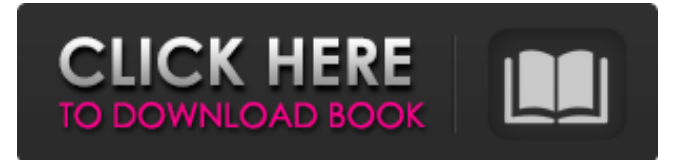

#### **Photoshop 2022 [Mac/Win]**

Photoshop is intended to be used as a digital photography editor, and as a graphic design tool, capable of vector creation and creation of three-dimensional (3D) models. Photoshop uses a raster graphics system to manipulate pixels on a 2D image and pixels inside of a 3D model. Its advantages are that it has a wide variety of features and a large supporting community of users and developers. Adobe Photoshop has a long history of re-using and re-purposing objects that already exist within the company's products. It uses an integrated object pool mechanism with enabled linking. Once you add an object, it will be automatically reused if you keep using it. Photoshop's transparency is set with a single layer. The opacity layer within this layer determines the transparency. The standard version of Photoshop has been at its basic level since the late 1990s, but as the years have gone by, the program has become a home for many DIY users as well. Photoshop can be used in an ad-hoc manner, essentially ignoring the higher-level structure of the program in favor of a hands-on approach to the editing of images. A large segment of the enthusiast user base creates other image manipulation software for Photoshop. Third-party plug-ins, or add-ons, can be added to Photoshop via a plugin system that is built into the application. Adobe Photoshop is a powerful photo editing program and also a primary component for many of the most popular graphic design applications. It has been at the core of the emerging Photoshop-based digital image industry for over twenty years. Photoshop is widely considered the most powerful image editor ever released. In addition to a good range of sophisticated tools for adjusting color, sharpness, and lighting, the program is extensible with an unusually powerful extensibility mechanism. Photoshop is the oldest-surviving image editing program. Originally called PhotoShop, it was created by Thomas Manthey in 1987, with the original program codenamed PhotoStudio. It has been developed by Adobe Software since 1987, with significant code development continuing throughout the 1990s. The current version is Adobe Photoshop CS6. Photoshop is a program that works with raster images as well as ones with vector formats. Vector images are made up of mathematical formulas for shape and design, rather than pixels. You can adjust the visibility, size and shape of objects or even color-correct them by using Photoshop's tools. The

#### **Photoshop 2022 Crack**

I have used Photoshop Elements for editing images for a long time. However, I could not find a set of images or memes that I liked enough to write a tutorial about. Finally, I found such a great collection of memes that I started making a Photoshop Elements tutorial with them. Using memes as tutorial examples gives a great idea how a Photoshop Elements tutorial might look like. In this tutorial, I am going to show you how to create a set of memes that are super useful and will help you make a great

meme, that you can use in any image-editing software. First of all, I want to start by showing you what you can do with Photoshop Elements and the different ways you can edit an image. After that, I will show you how to create your own memes. Start a New Project in Photoshop Elements You need to have Photoshop Elements to use the tools and features in this tutorial. Download it by clicking on the Photoshop Elements icon in your computer. To start with, I recommend creating a new project in the following way: Open the Save Dialog window by pressing Ctrl + Shift + S. Click "new" and "Save for Web & Devices."

Choose "Save for Web." A new project is created. Change the filename in the following way: Get It Ready to Edit – Smart Objects Before you start making a Photoshop Elements tutorial, you should make a new project that contains all the things you want to use in the tutorial in one project. The easiest way to do this is to convert the image you want to edit to a smart object layer. A smart object is a container that allows you to edit an object without changing the original image. You can create a new smart object by choosing Layer > New > Smart Object, or just by using the keyboard shortcut Shift + Ctrl + N. How to create a smart object layer is explained in the following video tutorial: How to use a Smart Object layer The following video demonstrates how to work with a smart object layer: How to Edit a Smart Object Layer Now, let's create a new project. Using Photoshop Elements, open the image you want to edit. Choose File > New > Project. If you want to make your Photoshop Elements project public, choose "Create a new folder for this project." Now, save the project to a681f4349e

# **Photoshop 2022 Crack+ [Latest] 2022**

Q: Is there a way to determine where in the code a DLL entry point is being called from? I have an executable (let's call it tool.exe) that calls LoadLibrary to load a DLL (let's call it tool.dll). When I hit the breakpoint, I'd like to actually see the path of the DLL. For example, my executable might have been loaded from C:\program files\my\_tool.exe and the DLL from D:\tools.dll. I'd like the DLL to break on its entry point, which would be tool.dll!tool main. Is there any way to easily determine where in the code my DLL is being loaded? A: Use!clrstack. (Or clrheap if you want heap info.) For example, this pops up the stack for tool.exe in the VS debugger: Or this peeks at the heap for tool.exe, using VS/code version 3.5.2: A: I think what you are asking about is where the DLL is located in the process memory section (i.e. where your DLL is mapped into memory). From that point of view, it's pretty simple. You can use!clrstack (it won't tell you where the DLL was loaded, though) or you can use!clrheap. I like the first one because it's a lot easier to read. ), other labels tend to be more complicated (e.g., "radical feminist"). This distinction plays a role in the contemporary relevance of this debate. Lifestyle Many feminists say it is necessary to choose a lifestyle that opposes sexism and then to continue to follow it throughout life. This view is exemplified in the third volume of Germaine Greer's The Female Eunuch, specifically in her discussions of the topic of cosmetics. For Greer, the aim is to live as purely and simply as possible and in accordance with the message of the feminist movement. She has argued that it is the responsibility of all women to improve the lives of women in general. See also Female gender role Gender role Gender stereotypes List of feminist political parties Patriarchy References

### **What's New in the Photoshop 2022?**

Tilk Tilk (also known as Tilca and Tila) is a town in the extreme north-eastern part of Colombia. It is located in the Munchique Department. Tilk has a population of 25,900. The town is traversed by the Estrada de Alfonso Bonilla. It is 50 km from the border of Ecuador and the Canelos Archipelago, and 90 km from the Guayaramerín border in Ecuador. Tilk is the head of the municipality of Tilcán, and Tilcán is the capital of the department of Munchique. Geography The city is located on the road "Estrada de Alfonso Bonilla" in the north-eastern part of the department of Munchique, Colombia. The area in which Tilk is located is a valley, where the Munchique River runs through the town. Until several decades ago, the town was built on a flat plain, making it easier for its inhabitants to get water for their crops. There was a marble quarry in the area where marble was the first material that was used to build houses. For the first time in the year 2000, a house was built from concrete. At the top of the hill where the river flows is a sort of buffer of dense forest, and on the other side of this hill is the estuary of the river. Climate In the winter, it is cold, and in the summer is very hot, with temperatures of up to 40  $^{\circ}$ C. May is the month with most rainfall (generally over 800 mm), while November has the least. Education There is a school that does not have a school in this town. There is a business college, a technical college, and a college for industrial technology. There are no university in this town, but there are 2 universities nearby, and one of the most important, the Institute of the Popular University of Guayaramerín, is very close from this town. Economy The main economic activities are agriculture and small business. One of the most important exports is rice and fruits. Another resource in this town is a marble quarry, where the biggest factory in Colombia for the extraction of marble is. Government This town has it own police

## **System Requirements For Photoshop 2022:**

Windows® 7 (32/64 bit) Mac OS X 10.5 (or later) 4GB of system RAM 2.5 GHz or faster processor Sound card with a headphone jack DirectX 9.0c Internet connection to download the patch Like other Xbox 360 games, Xbox One games must be installed on the console via an Xbox Live Gold membership. Note: The downloadable version of the game includes a coupon code that unlocks the game for purchase at a discounted price. \*Original Xbox games require backwards

Related links:

<http://pensjonatewa.pl/adobe-photoshop-2022-serial-number-free-download-for-windows/> <https://coleccionohistorias.com/2022/06/30/adobe-photoshop-cs4-keygen-crack-serial-key-free-download-latest-2022/> <https://platform.alefbet.academy/blog/index.php?entryid=3842> <http://rootwordsmusic.com/2022/06/30/adobe-photoshop-2022-version-23-2-patch-full-version-license-key-full/> <https://platform.blocks.ase.ro/blog/index.php?entryid=6279> [https://www.fairhaven-ma.gov/sites/g/files/vyhlif7541/f/uploads/records\\_access-\\_retirement.pdf](https://www.fairhaven-ma.gov/sites/g/files/vyhlif7541/f/uploads/records_access-_retirement.pdf) [https://www.yesinformation.com/cuftulti/2022/06/Adobe\\_Photoshop\\_2021\\_Version\\_2211.pdf](https://www.yesinformation.com/cuftulti/2022/06/Adobe_Photoshop_2021_Version_2211.pdf) <https://craft-app.com/adobe-photoshop-2022-version-23-serial-number-full-torrent-download-final-2022/> <https://www.topperireland.com/advert/adobe-photoshop-cs6-crack-file-only-download-latest/> [https://gamer.ini.chat/upload/files/2022/06/xTX6hYPZNtsVii3qJZ9m\\_30\\_acef0c8da4eca3e5f7e64500bee1a172\\_file.pdf](https://gamer.ini.chat/upload/files/2022/06/xTX6hYPZNtsVii3qJZ9m_30_acef0c8da4eca3e5f7e64500bee1a172_file.pdf) [https://www.town.westborough.ma.us/sites/g/files/vyhlif5176/f/uploads/absentee\\_ballot\\_application\\_1.pdf](https://www.town.westborough.ma.us/sites/g/files/vyhlif5176/f/uploads/absentee_ballot_application_1.pdf) <https://efekt-metal.pl/witaj-swiecie/> [http://meneerkees.nl/wp](http://meneerkees.nl/wp-content/uploads/2022/06/Adobe_Photoshop_CC_2014_Product_Key__Torrent_3264bit_March2022.pdf)[content/uploads/2022/06/Adobe\\_Photoshop\\_CC\\_2014\\_Product\\_Key\\_\\_Torrent\\_3264bit\\_March2022.pdf](http://meneerkees.nl/wp-content/uploads/2022/06/Adobe_Photoshop_CC_2014_Product_Key__Torrent_3264bit_March2022.pdf) <https://maniatech-academy.co.uk/blog/index.php?entryid=5> <https://www.careerfirst.lk/sites/default/files/webform/cv/zenrean278.pdf> <https://himarkacademy.tech/blog/index.php?entryid=5446> <http://web904.com/?p=962> <https://nadaindus.com/adobe-photoshop-2022-version-23-0-2-with-license-key-for-pc/> <http://www.drbonesonline.com/?p=2497>

<https://www.cnaclassnorthernva.com/wp-content/uploads/2022/06/vassal.pdf>